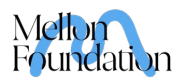

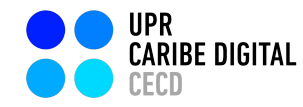

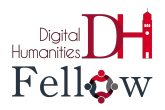

## Tutorial de Onodo

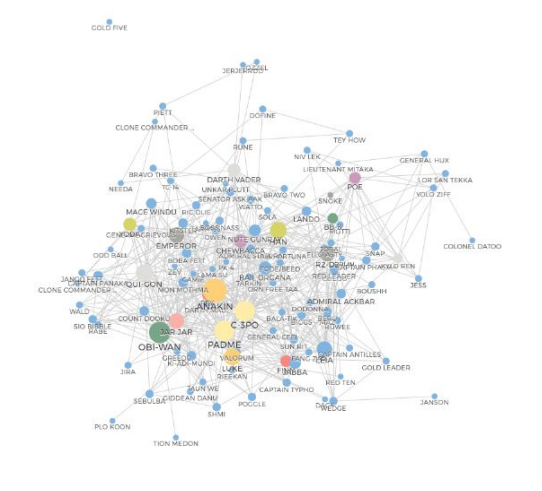

## **¿Qué es Onodo?**

Onodo es una herramienta digital que permite crear mapas de relaciones a través de nodos. A su vez, permite personalizar una a una de las relaciones de cada nodo dentro de la misma aplicación.

## **¿Cómo crear un mapa?**

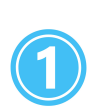

Planifica tu mapa de relaciones. Luego entra a la página [Onodo](https://onodo.org/) y pulsa la opción de **crear una cuenta**.

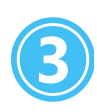

Una vez creada la cuenta, se le da a la opción de **iniciar una sesión**.

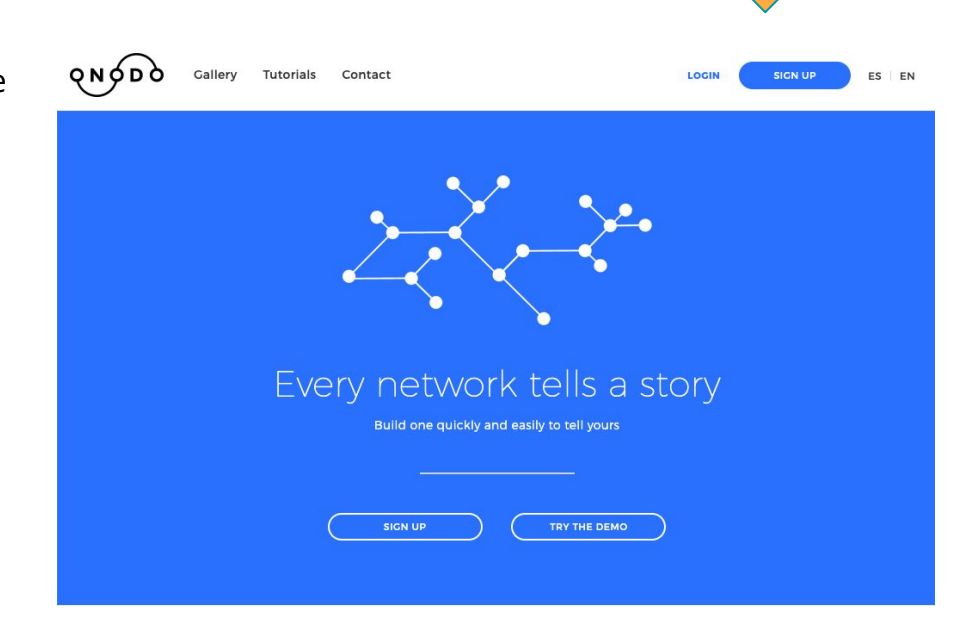

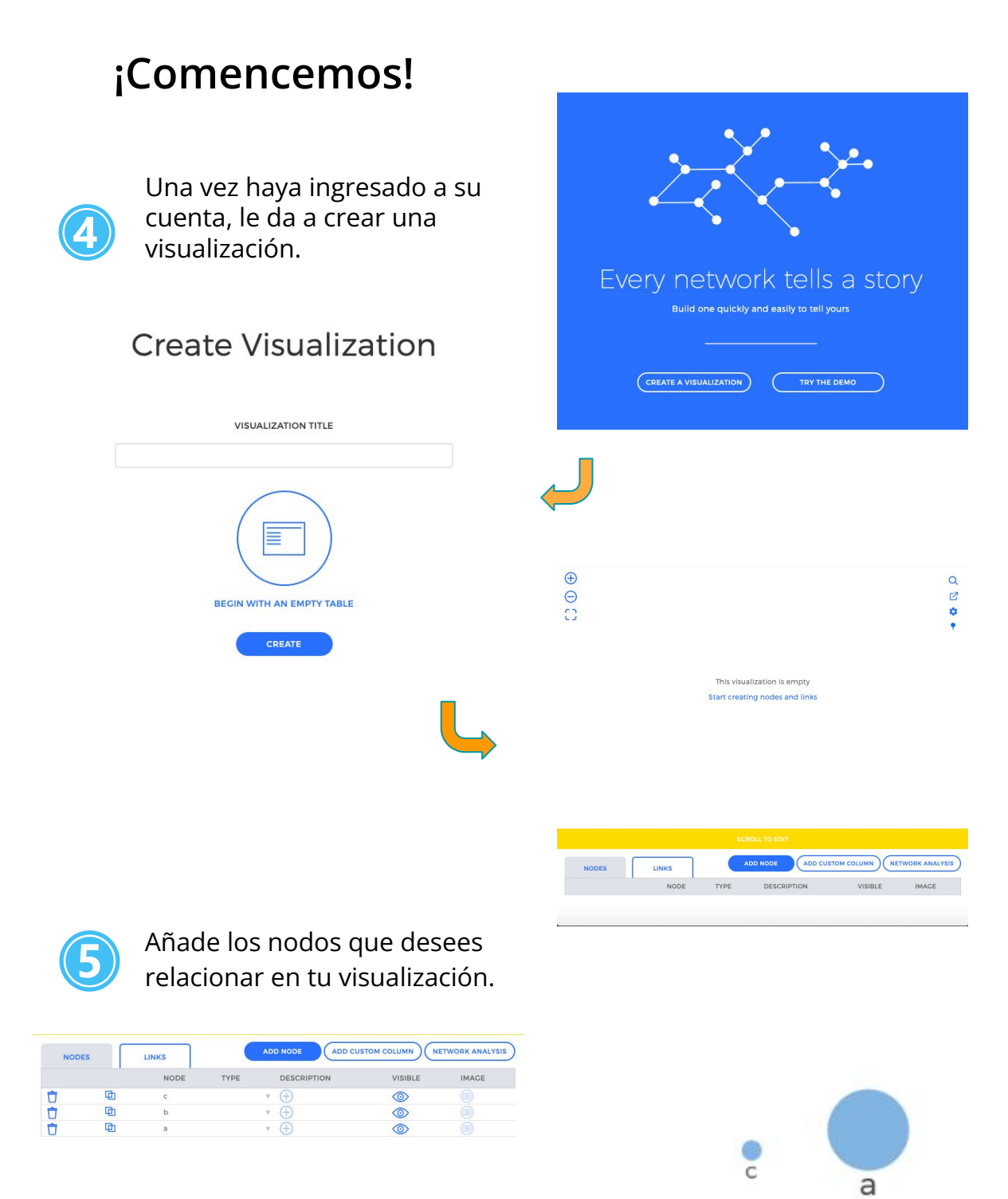

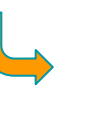

 $\frac{1}{5}$ 

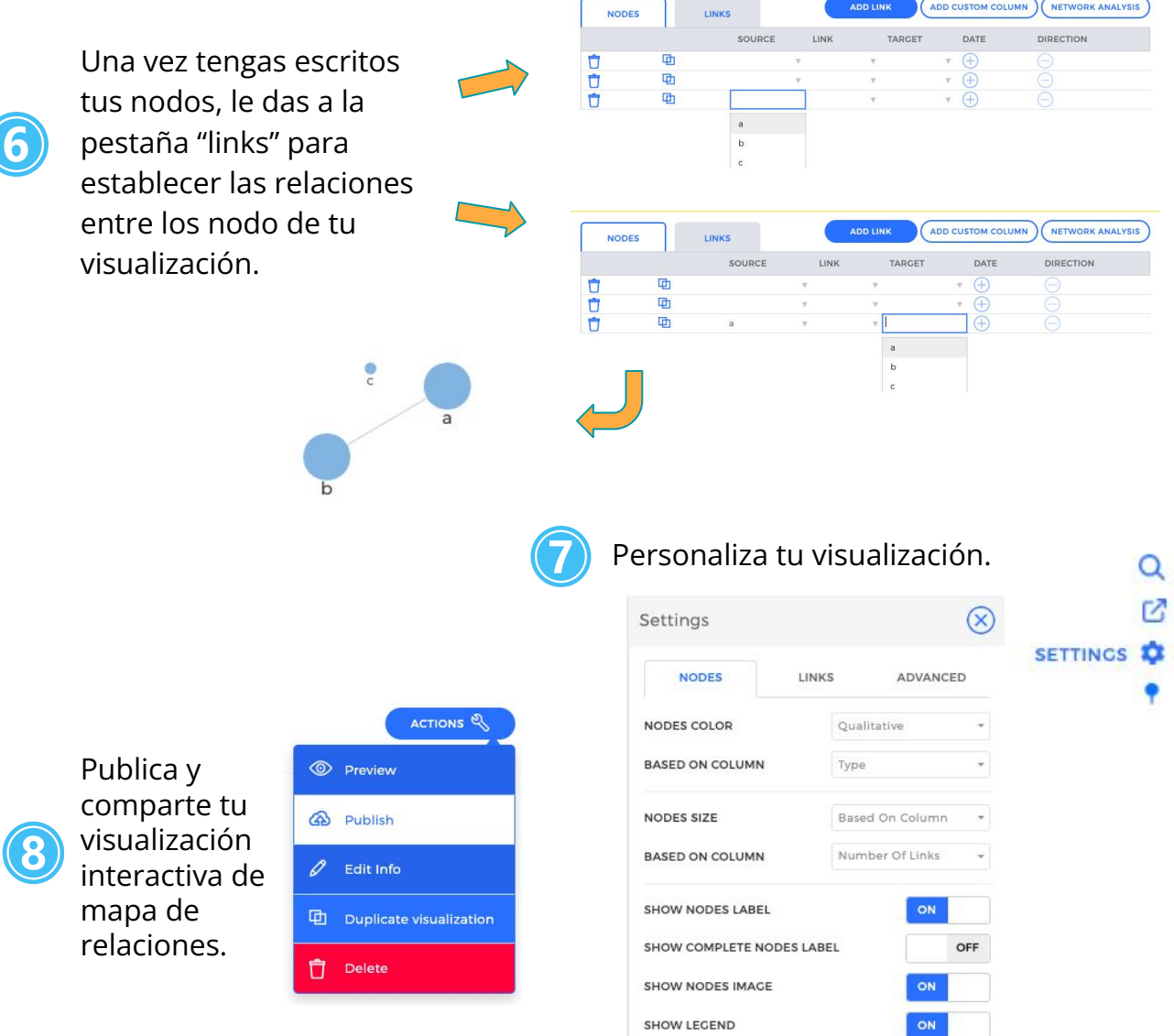

## **¡Listo, ya creaste tu mapa!**

Comparte tu mapa con nosotr@s: [caribedigital.rp@upr.edu](mailto:caribedigital.rp@upr.edu)

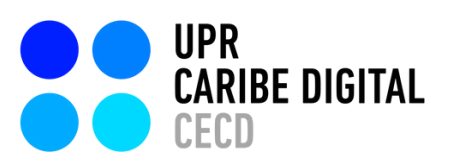

Creado por: S. Sahir Santiago-Díaz

Edición: Víctor Torres Rodríguez

Ilustrado por: S. Sahir Santiago-Díaz

publicado por el **[Proyecto](https://www.uprcaribedigital.org/) UPR Caribe Digital** en 2023 bajo una licencia Creative Commons [Atribución-NoComercial-SinDerivadas](https://creativecommons.org/licenses/by-nc-nd/4.0/deed.es) 4.0 Internacional

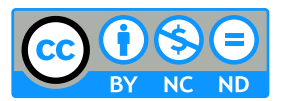

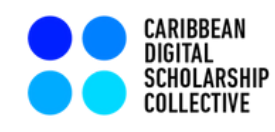

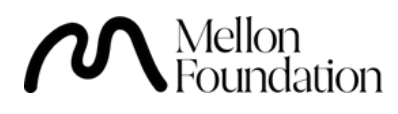